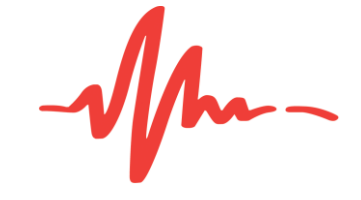

For The Record

# **System Requirements**

**FTR Gold™ 7.6 Recording Suite**

www.fortherecord.com

### **Table of Contents**

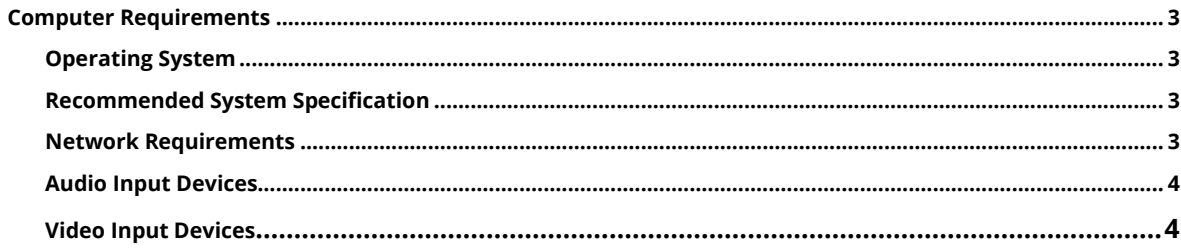

# **Computer Requirements**

## **Operating System**

- Windows 10
- Windows 11
- Server 2022

## **Recommended System Specification**

- A physical PC or Laptop with
	- o CPU (Audio only): Intel Core i5 (any generation) RAM: 4GB
	- o CPU (Video using IP cameras): Intel Core i7 (any generation) RAM: 8GB
	- o CPU (Video using Non-IP cameras): Intel Core i7 (generation 6 and above) RAM: 16GB
- Install space: 150MB of available storage
- Recording space: FTR recommends a separate partition for recordings. Ensure that you have enough storage space for your recording requirements.
- Audio playback: On-board sound card for playback of recordings
- FTR compatible multi-channel sound card for audio recording
- FTR compatible video capture device for video recording
- If archiving to optical media, a compatible optical drive will be required
- If archiving to Network a network connection will be required
- If recording an IP video source, a network connection with appropriate bandwidth will be required
- If using Server 2022, download and install X264vfw provided within the FTR setup folder or from– <https://sourceforge.net/projects/x264vfw>

#### **Network Requirements**

If archiving to a network location, you must ensure the following:

- The replication account has relevant permission to read/write/modify on the archive destination.
- If using an IP video source for recording, you must ensure all video sources are accessible from the recording PC.

# **FTR Gold Recording Suite System Requirements**

#### **Audio Input Devices**

**NOTE**: If you have an audio device that you would like tested with FTR Gold, contact your regional FTR Support office: In Australia, call **1800 285 630**; In USA, call **877 650 0958.**

FTR Reporter supports up to sixteen (16) audio inputs for inclusion in a single recording, with up to 16 independent audio channels.

More information about the large range of devices which have been tested with FTR Reporter is available from [https://www.fortherecord.com/courtsolutions/support/.](https://www.fortherecord.com/courtsolutions/support/)

#### **Video Input Devices**

**NOTE**: If you have a video device that you would like tested with FTR Gold, contact your regional FTR Support office: In Australia, call **1800 285 630**; In USA, call **877 650 0958.**

FTR Reporter supports two (2) video capture types:

- IP video source. We recommend RTSP be used for IP video sources. FTR Reporter 7.1 can record up to four (4) simultaneous video inputs and the device(s) must be configured with one of the supported resolutions and fps.
- Non-IP video source (including Blackmagic DeckLink PCIe card, USB webcams and analogue video capture devices). To record simultaneous multiple video inputs or capture High-Definition recordings, we recommend using H.264 compression type.

**Note:** To use H.264 compression type, download and install X264vfw provided within the FTR setup folder or from– <https://sourceforge.net/projects/x264vfw>

To capture four (4) simultaneous non-IP video inputs, we recommend using Blackmagic DeckLink Quad HDMI Recorder PCIe card.